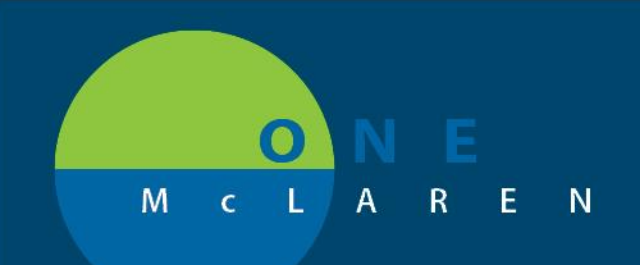

# CERNER **FLASH**

### Ambulatory - Outpatient Workflow Display & Filter Options **Thursday August 27, 2020**

### **New Display & Filter Options Overview**

**Enhancements:** Effective August 27th, new display and filter options will be available within the **Ambulatory Summary** and **Ambulatory Nurse Summary Outpatient Workflow Mpages,** making it easier for end users to locate needed content in a more efficient manner.

**Positions Impacted:** Primary Care Provider and Ambulatory Nurse.

#### **New Lab Display & Filter Options**

The new Lab view will now mimic the display of the results in Results Review, which will provide consistency with how users view results in the workflow page.

From the Outpatient Workflow Navigation Pane, select the **Lab** component. Enhancements include:

- **Change Filter:** this button will be used to choose the appropriate filter options.
- **All Labs:** will be the new Facility defined view. The previous Facility defined view consisted of a group of Primary Labs.
- **POC/Transcribed:** this filter will include Transcribed lab.
- **Outside Labs:** will be moved to the **Diagnostics** component under the **External Labs** header.
	- *Note: Because this is a new component being added to the workflow page, it will default to the end of the navigation pane. Users will need to move It to the desired location.*

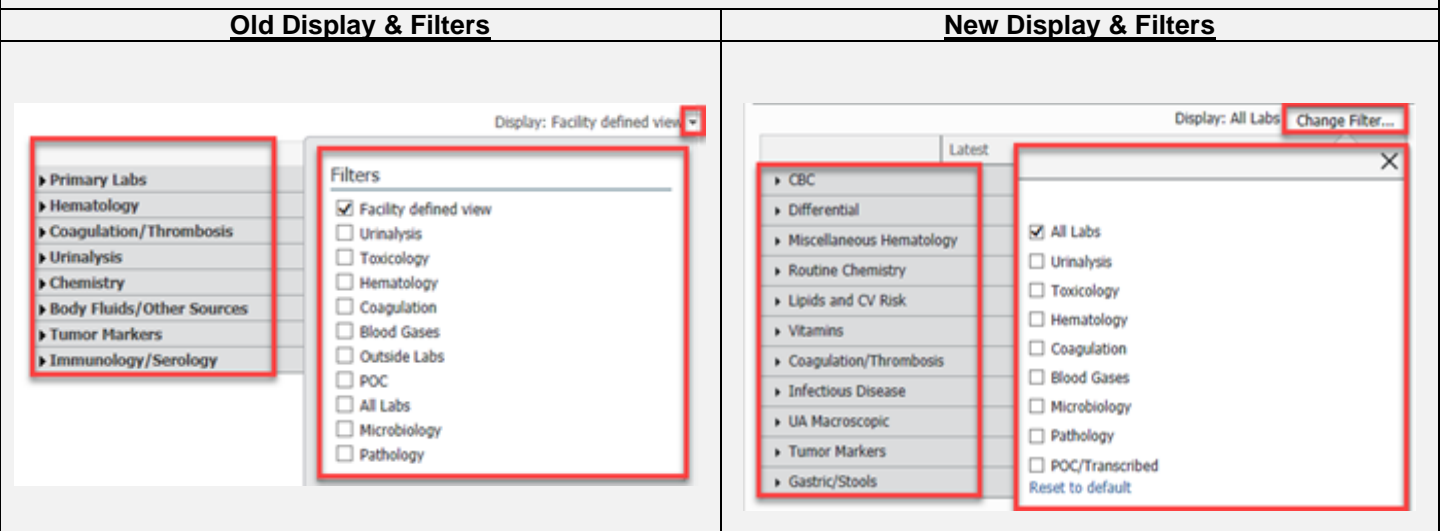

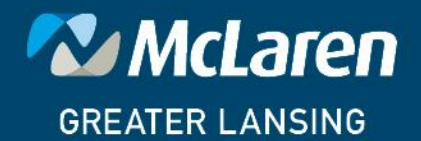

**DOING WHAT'S BEST.** 

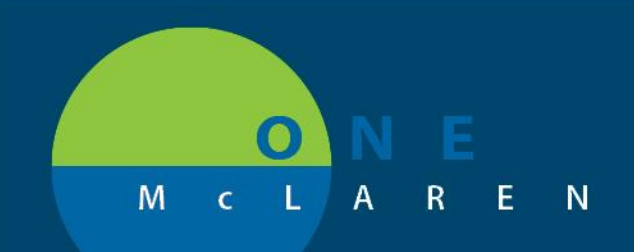

## **CERNER FLASH**

#### **New Diagnostics Filter Options**

From the Outpatient Workflow Navigation Pane, select the **Diagnostics** component. Enhancements include:

- **Diagnostics:** new name of component. Previously called Imaging.
- **External scanned documents**: will now display within the component under the applicable headers.
- **External Labs:** labs that are scanned in can be viewed here.
- **Cardiac & Pulmonary Testing results: will now pull into the component.**

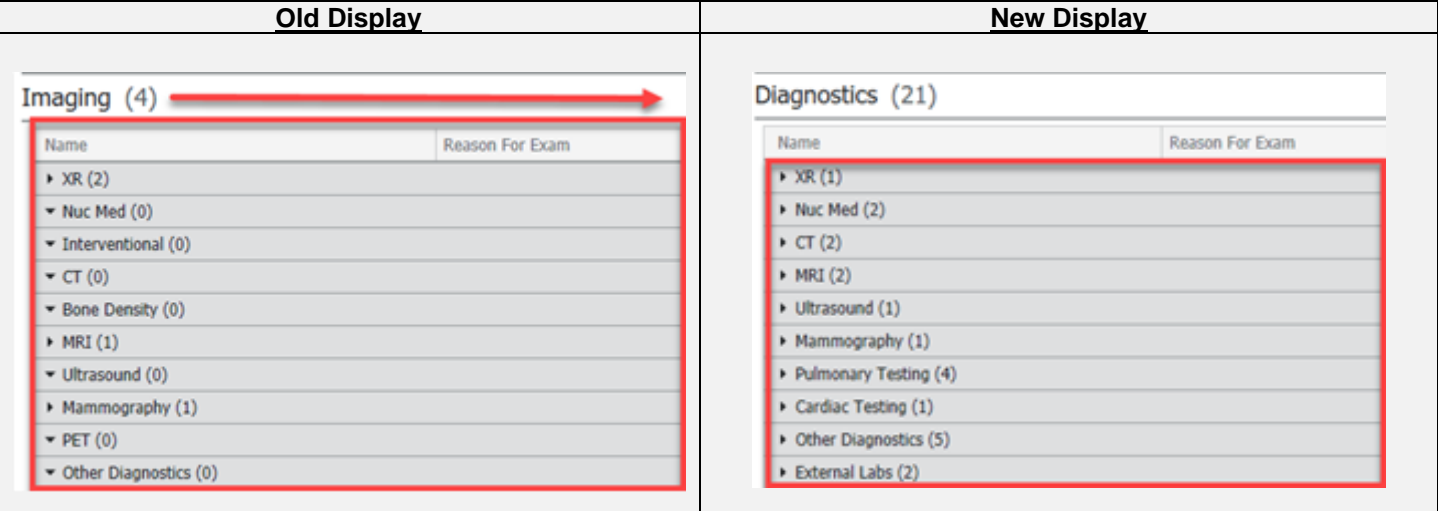

### **New Documents Filter Options**

From the Outpatient Workflow Navigation Pane, select the **Documents** component. New filter options include:

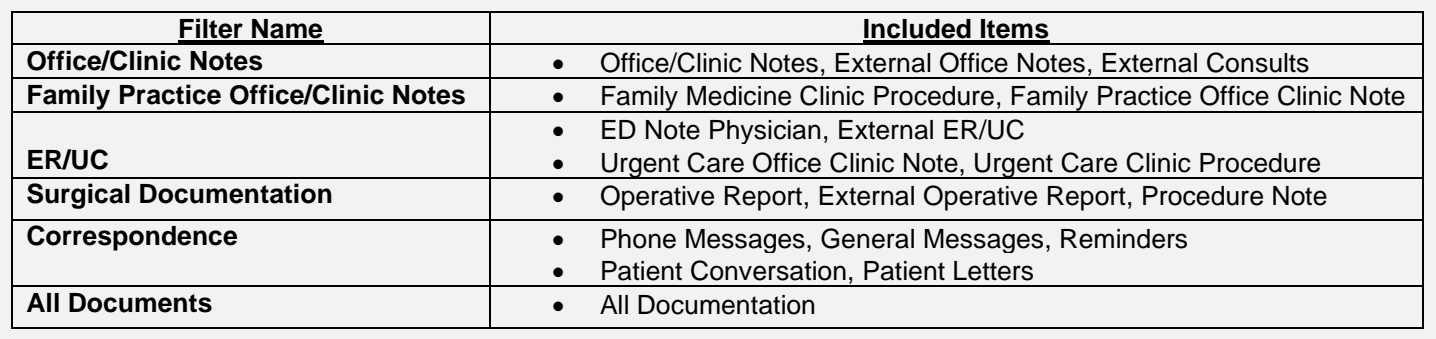

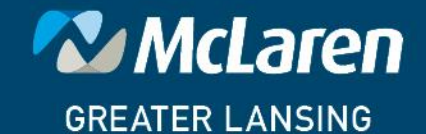

**DOING WHAT'S BEST.** 

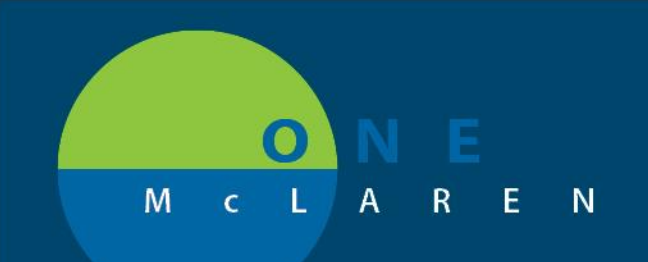

## **CERNER FLASH**

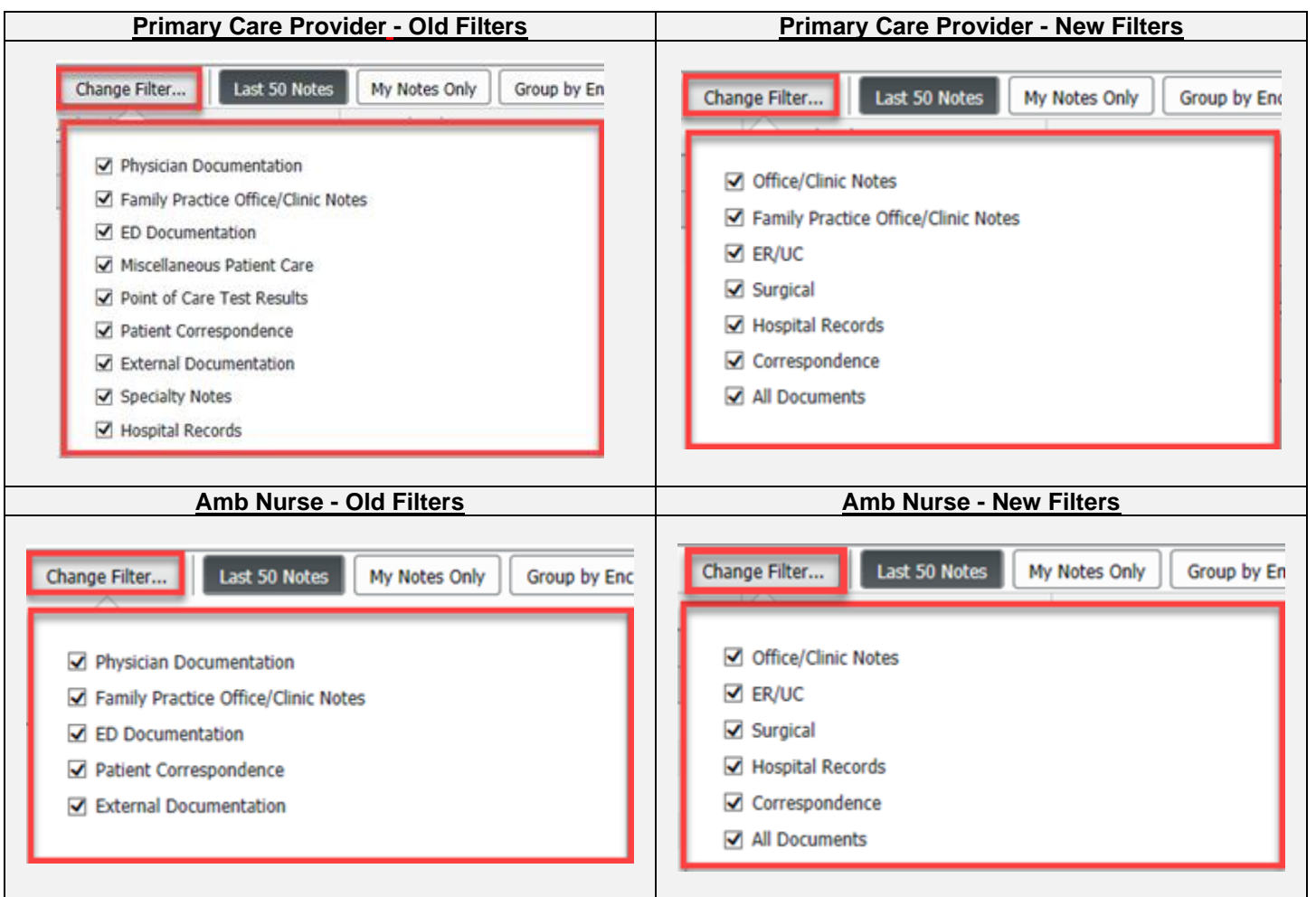

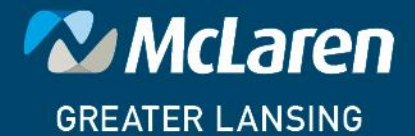

DOING WHAT'S BEST.